## Flowchart #1: Establishing Paternity or Parentage (one legal parent to start)

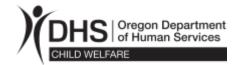

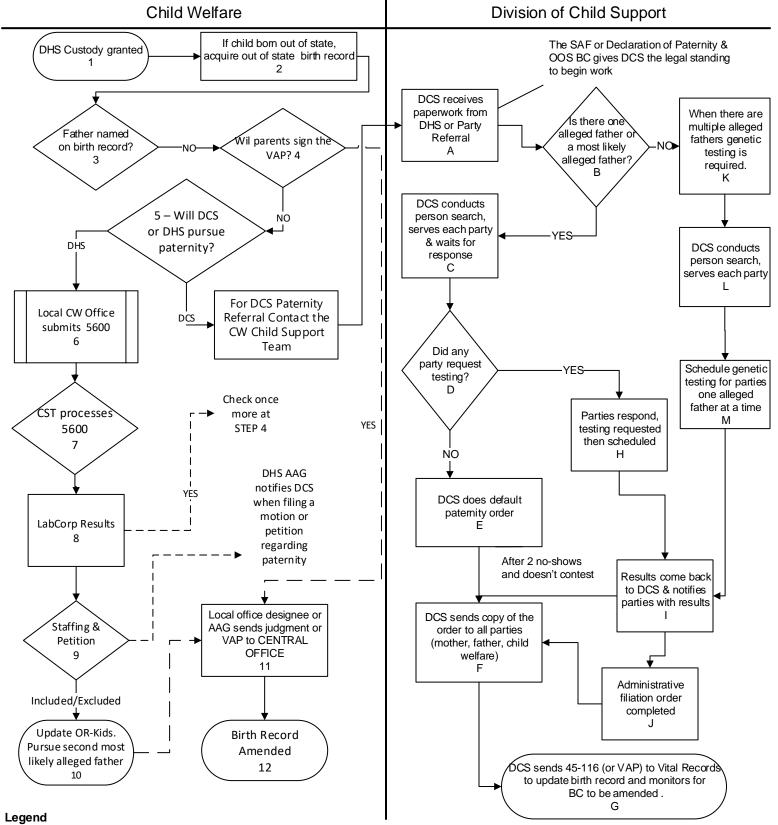

- Pay close attention to what is learned at Step 3 regarding martial status and if someone else is named consult AAG.
- Assistant Attorney General (AAG) with DOJ General Counsel Division Child Advocacy Section.
- Oregon Department of Justice (DOJ), Division of Child Support (DCS).
- Office of Child Welfare Program, Child Support Team (CST). Program liaison with DCS. Submits VAPs and judgments to Oregon Center for Health Statistics -Vital Records (VR) to amend child's birth certificate.
- Forms used to start DCS paternity establishment process: Self Alleged Fathers Form CSF 01 0760 (SAF) or the Mothers Declaration of Paternity, FLS 112, and if birth was out of state, the Out of State Birth Certificate (OOS BC)
- Judicial Filiation means to establish paternity through the courts. Voluntary Acknowledgement of Paternity (VAP 45-21). Form used by VR for a child born out of wedlock, when parents wish to legally establish paternity without court proceedings.